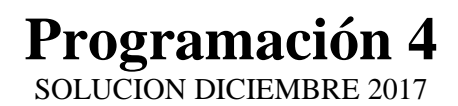

# **Problema 1 (35 puntos)**

i)

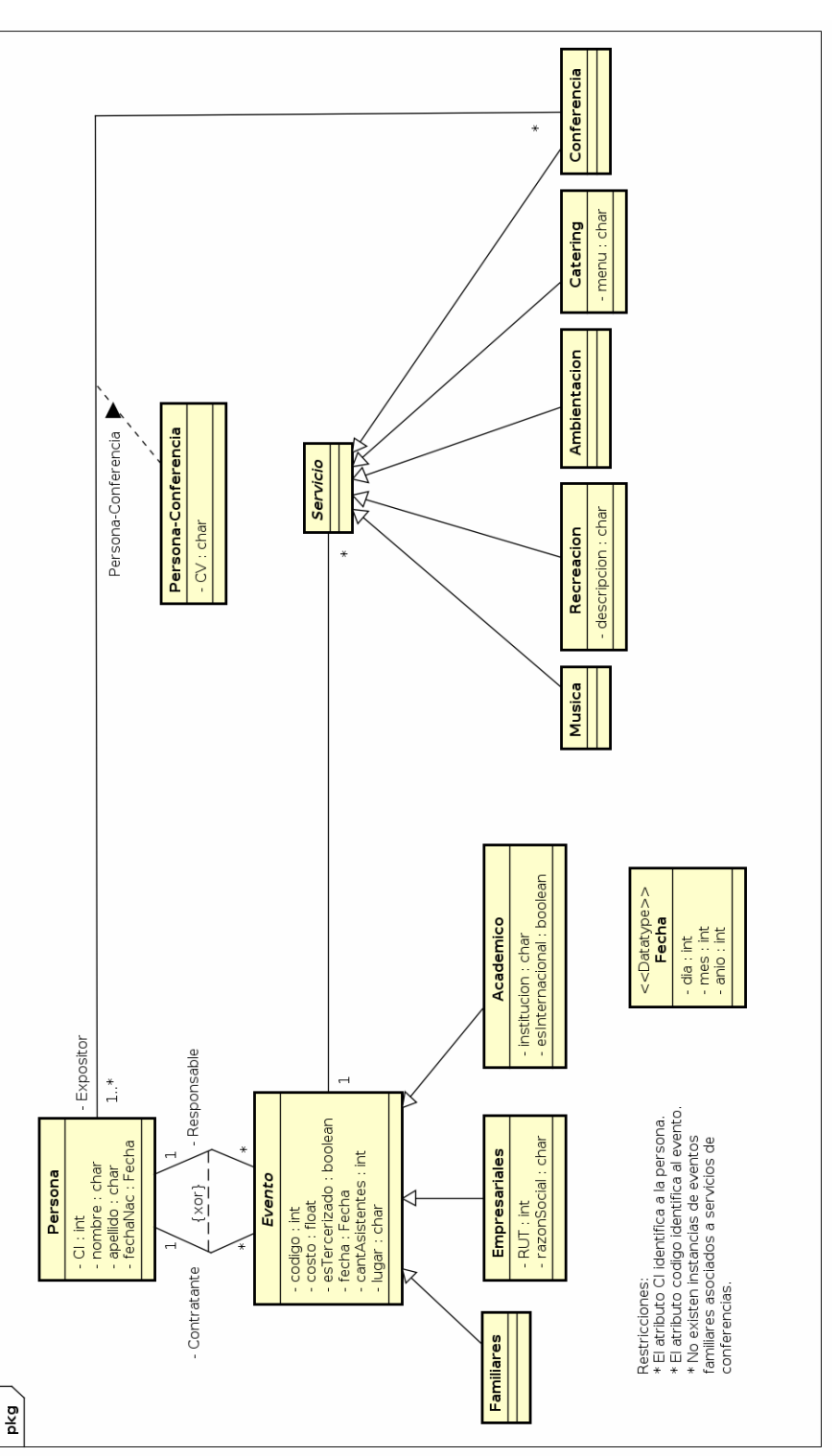

 $\mathbf{ii}$ )

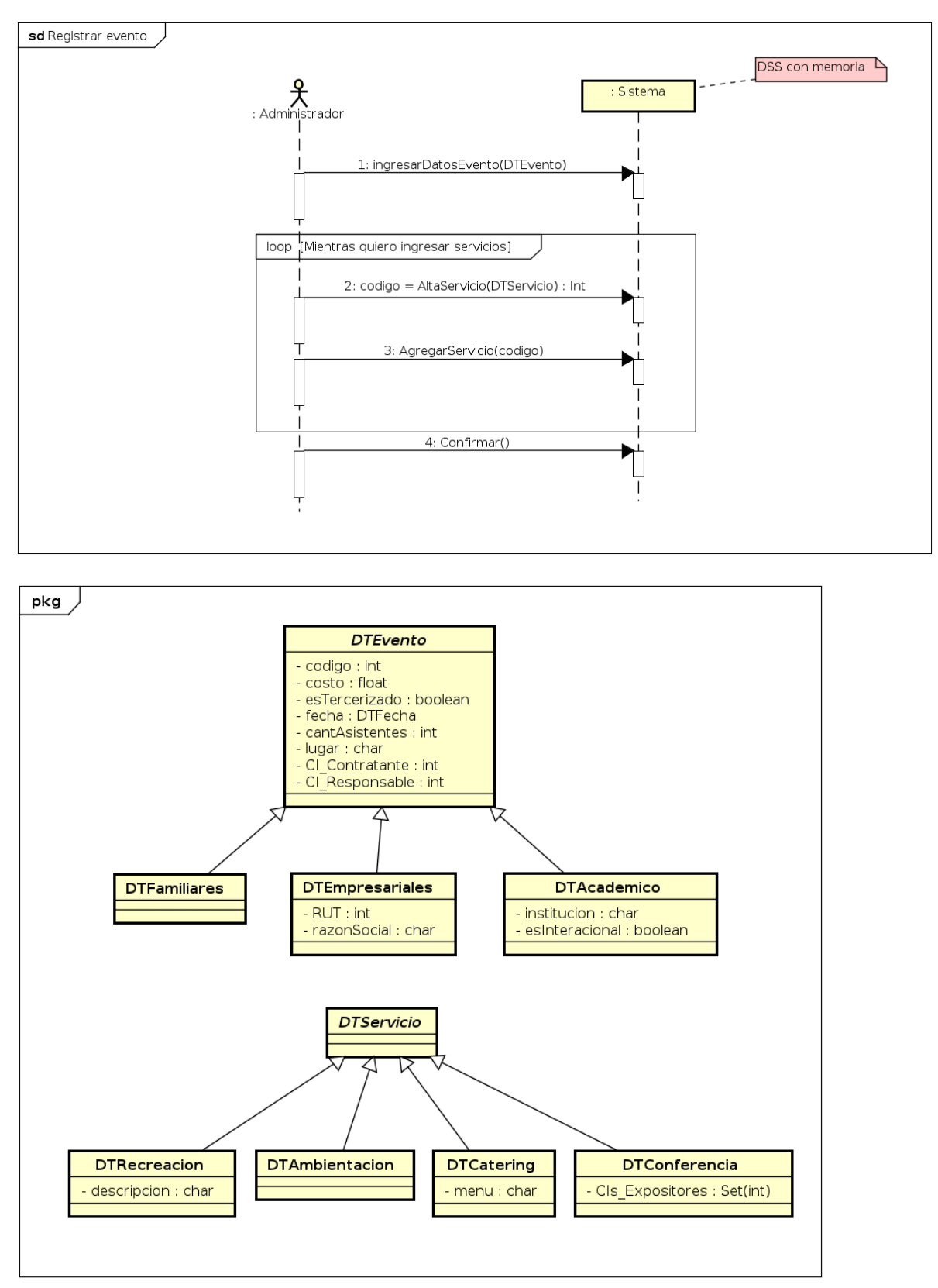

# **Problema 2 (35 puntos)**

*Parte I:* 

i)

Se utiliza el patrón Singleton.

Problema tipo: Asegurar que una clase tenga una sola instancia y proveer un acceso global a ella.

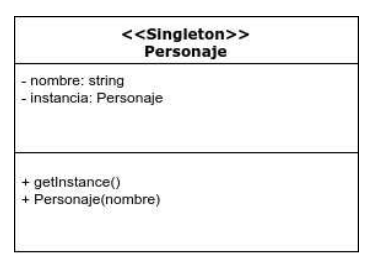

ii)

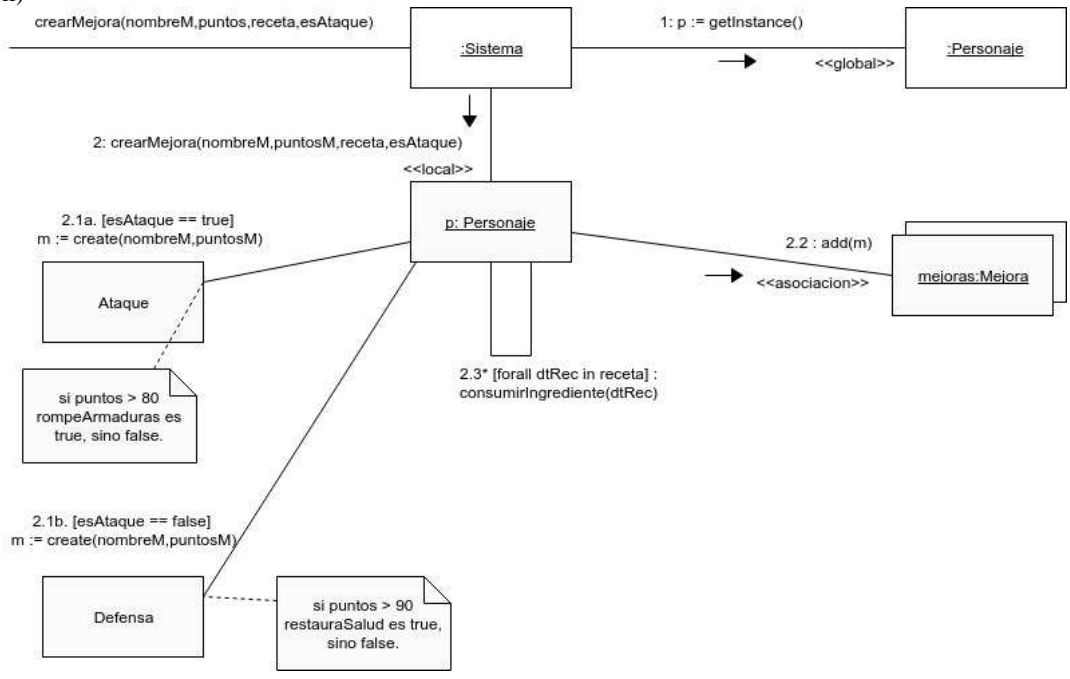

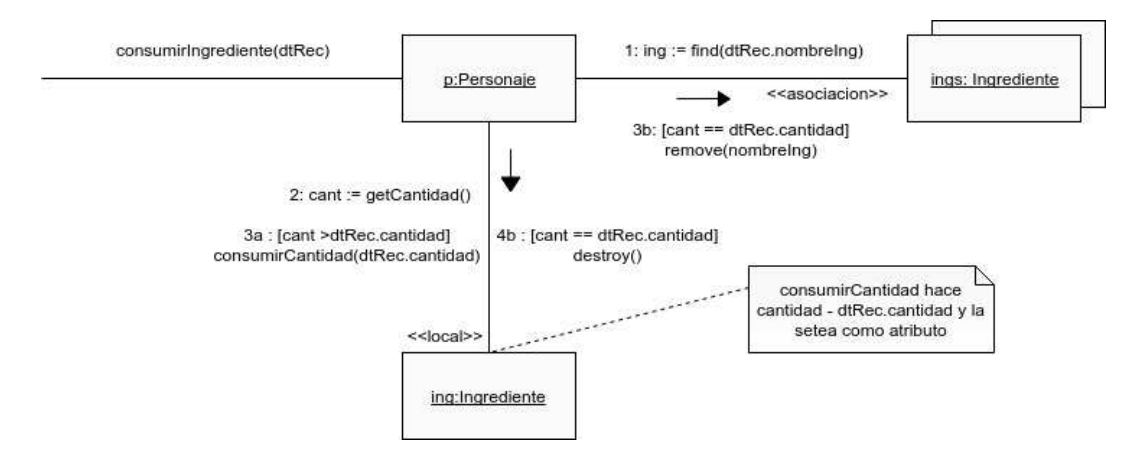

### *Parte II:*

i)

El mecanismo Factory: permite que ciertas clases obtengan información de otras sin acoplarse directamente. Es decir Menu conoce las operaciones de las clases del Sistema pero no conoce ninguna de las clases implementadas en él.

ii)

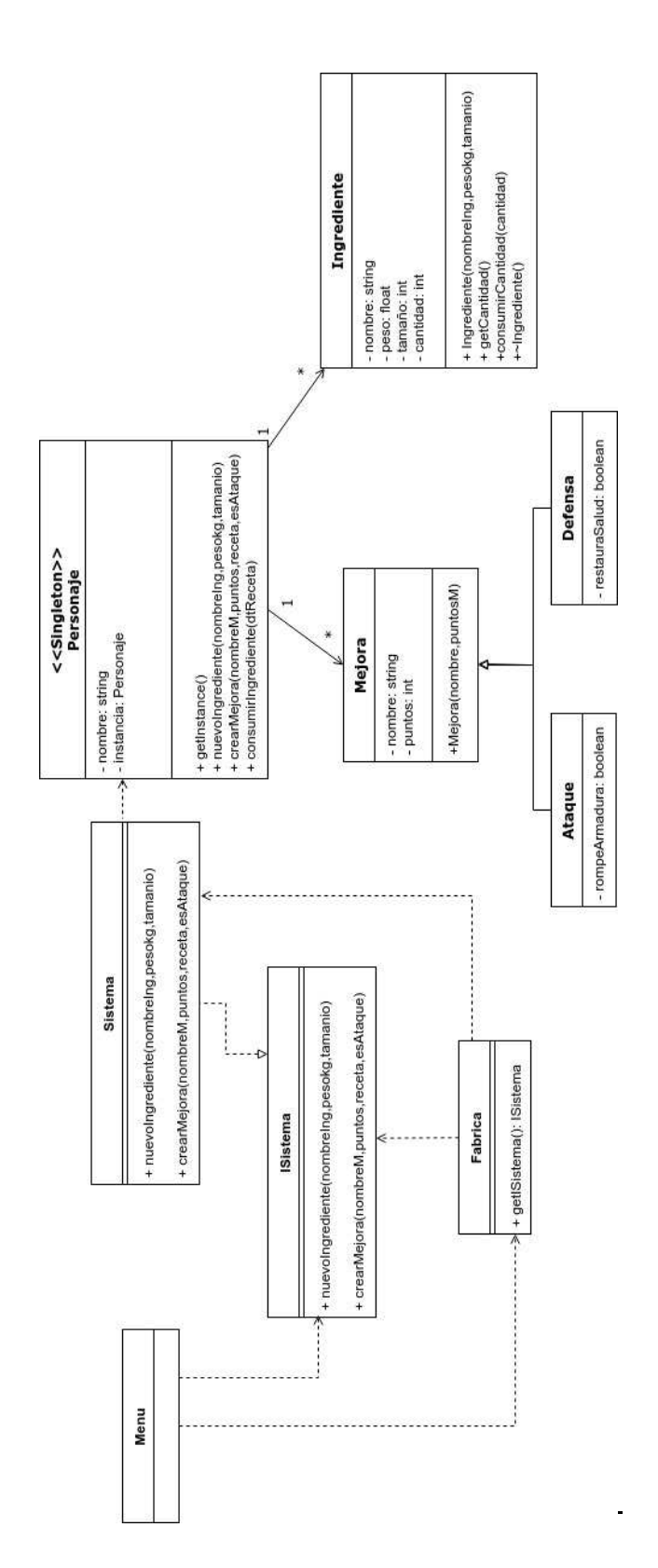

### **Problema 3 (30 puntos)**

i)

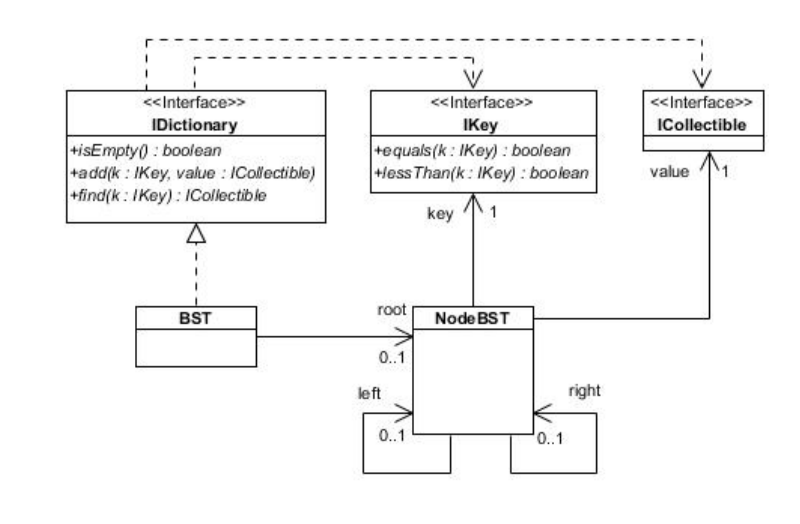

#### ii)

```
// Interfaces 
class IDictionary { 
public: 
   virtual bool isEmpty() = 0; 
   virtual void add(IKey* k, ICollectible* value) = 0; 
   virtual ICollectible* find(IKey* k) = 0; 
   virtual ~IDictionary() {} 
} 
class IKey { 
public: 
   bool equals(IKey* k) = 0; 
  bool lessThan(IKey* k) = 0;
   virtual ~IDictionary() {} 
} 
class ICollectible { 
public: 
   virtual ~IDictionary() {} 
} 
// Header BST 
class BST : public IDictionary { 
private: 
   NodeBST* root; 
public: 
  \texttt{BST}(\ ) ;
   bool isEmpty(); 
   void add(IKey* k, ICollectible* value); 
   ICollectible* find(Ikey* k); 
  ~\simBST();
} 
// Header NodeBST 
class NodeBST { 
private: 
   IKey* key;
```

```
 ICollectible* value; 
   NodeBST* left; 
   NodeBST* right; 
public: 
  NodeBST(IKey* k, ICollectible* v, NodeBST* 1 = NULL, NodeBST* r = NULL);\sim NodeBST( ) i void add(IKey* k, ICollectible* v); 
   ICollectible* find(Ikey* k); 
} 
// CPP BST 
BST::BST() { 
  this->root = NULL; 
} 
bool BST::isEmpty() { 
  if (this->root == NULL) {
        return true; 
   } else { 
        return false; 
   } 
} 
void BST::add(IKey* k, ICollectible* value) { 
  if (k == NULL) {
        throw std::invalid_argument("Clave incorrecta"); 
   } 
  if (this->root == NULL) \{ // BST vacio
       this->root = new NodeBST(k, value);
   } else { 
        this->root->add(k, value); 
   } 
} 
ICollectible* BST::find(Ikey* k) { 
  if (k == NULL) {
        return NULL; 
   } 
   if (this->root = NULL) { // arbol vacio 
        return NULL; 
   } else { 
       return this->root->find(k); 
   } 
} 
BST::~BST() if (this->root != NULL) { 
        delete this->root; 
   } 
} 
// CPP NodeBST 
NodeBST::NodeBST(IKey* k, ICollectible* v, NodeBST* 1 = NULL, NodeBST* r = NULL) {
   this->key = k; 
   this->value = v; 
   this->left = l; 
   this->right = r; 
}
```

```
void NodeBST::add(IKey* k, ICollectible* v) { 
   if (k->equals(this->key)) { 
         throw std::invalid_argument("Clave existente"); 
   } 
   if (k->lessThan(this->key)) { // subarbol izquierdo 
         if (this->left == NULL) { // subarbol izq. vacio 
                this->left = new NodeBST(k, v); 
         } else { // agrego en subarbol izq. 
                this->left->add(k, v); 
         } 
   } else { // subarbol derecho 
         if (this->right == NULL) { // subarbol derecho vacio 
                 this->right = new NodeBST(k, v); 
         } else { // agrego en subarbol derecho 
                 this->right->add(k, v); 
         } 
   } 
} 
ICollectible* NodeBST::find(Ikey* k) { 
   if (k->equals(this->key)) { 
        return this->value; 
   } 
   if (k->lessThan(this->key)) { // subarbol izquierdo 
        if (this->left == NULL) { // subarbol izq. vacio 
                return NULL; 
         } else { // agrego en subarbol izq. 
                 this->left->find(k); 
         } 
   } else { // subarbol derecho 
        if (this->right == NULL) \{ // subarbol derecho vacio
                 return NULL; 
         } else { // agrego en subarbol derecho 
                this->right->find(k); 
         } 
   } 
} 
NodeBST::~NodeBST() { 
   delete key; 
   if (this->left != NULL) { 
        delete this->left; 
   } 
   if (this->right != NULL) { 
        delete this->rigth; 
   } 
}
```